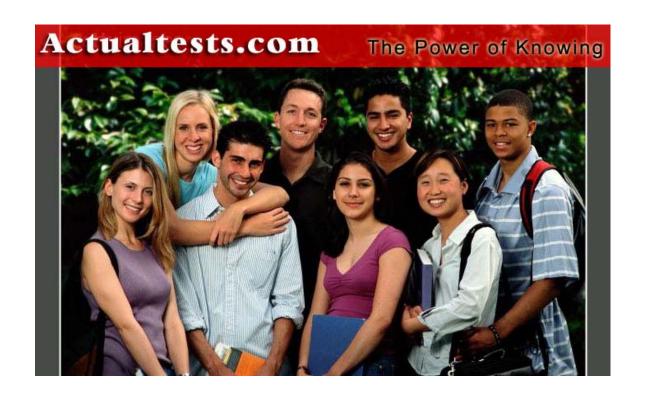

Exam: 117-101

**Title**: General Linux

**Ver** : 03.29.04

Note: Section A contains 321 questions. Section B contains 97 questions. The total number of questions is 418.

# **Section A**

C. default group D. password age

| QUESTION 1 What option is used with the useradd command to specify the user's home directory?  Ad  Bh                                                                 |
|----------------------------------------------------------------------------------------------------|
| Cu                                                                                                    |
| Da                                                                                                    |
| Answer: A                                                                                                    |
| QUESTION 2 What switch is used with the usermod command to change a user's secondary groups?  AG  Bgroup  Cd                                                          |
| DU                                                                                                    |
| Answer: A                                                                                                    |
| QUESTION 3 Do changes to the inittab file require a reboot in order to take effect?  A. No B. Yes Answer: A                                                           |
| QUESTION 4 You want to repeat the last command you entered. How would you do this?  A. # B. !! C. #l D. ## Answer: B                                                  |
| QUESTION 5 What option can be used with the shutdown command to cancel a pending shutdown?  A. shutdown -c  B. shutdown -x  C. shutdown -n  D. shutdown -u  Answer: A |
| QUESTION 6 Which of the following are required in the /etc/passwd file when creating a user account? (Choose all that apply) A. login name B. userid                  |

#### E. minimum password length

Answer: A, B, C

**QUESTION 7** You have just added the following line to your syslog.conf file: lpr.info /dev/console. But, line printer messages are not being sent to the console. What is most likely the problem?

A. after modifying the syslog.conf file, the syslog daemon needs to be restarted.

B. the entry is formatted incorrectly

C. the syslog daemon reads it configuration information from the syslogd file

Answer: A

#### **QUESTION 8** What run level represents basic multi-user?

A. 2

B. 0

C. 1

D. 5

Answer: A

#### **QUESTION 9** What command be used to find the systems previous run level?

A. runlevel

B. level

C. rlevel previous

D. show level previous

Answer: A

### **QUESTION 10** What syslog.conf facility represents user authentication processes?

A. auth

B. proc

C. user

D. login

Answer: A

#### **QUESTION 11** What syslog.conf facility represents the cron daemon?

A. crond

B. daemon

C. cron

D. crontab

Answer: C

#### **QUESTION 12** Which of the following syslog identifiers represents the highest priority?

A. notice

B. warning

C. error

D. critical

Answer: D

| QUESTION 13 Which of the following switches can be used with the tar command to find out the difference between two tar files?  Ac Bv Cd Dt Answer: C                                                                                                    |
|----------------------------------------------------------------------------------------------------|
| QUESTION 14 You want to add files to a previously created tar file. You want to replace existing files with newer files, how can you do this?  A. Use the append command  B. Use the tar command with the -t switch  C. Use the add command  D. Use the tar command with the -u switch  Answer: D |
| QUESTION 15 What syslog.conf facility represents kernel processes?  A. user B. proc C. daemon D. kern Answer: D                                                                                                    |
| QUESTION 16 You want to view a listing of previously entered commands. What command would you use?  A. hist B. histfile C. show buff D. history Answer: D                                                                                                    |
| QUESTION 17 Which of the following syslog identifiers represents the highest priority?  A. alert B. error C. critical D. emerg Answer: D                                                                                                    |
| QUESTION 18 You want to uninstall lilo. Which of the following would you do to accomplish this?  A. lilo -u B. remove lilo C. uninstall lilo D. lilo -r Answer: A                                                                                                    |
| QUESTION 19 Linux is a(n) operating system, meaning the source code is freely available.  A. Open sourced                                                                                                    |

| -          | <b>T</b> T | 1 1      |
|------------|------------|----------|
| ĸ          | CAT        | licancad |
| <b>D</b> . | OSCI       | licensed |

C. Closed source

D. Open binary

Answer: A

# **QUESTION 20** DNS provides \_\_\_\_\_\_ to IP address mappings.

A. NETBIOS name

B. host name

C. MAC address

Answer: B

**QUESTION 21** You want there to be 3 grace days after a password expires before an account becomes disabled. How would you do this?

- A. Use the useradd command with the -f switch
- B. Check the delay option in user admin
- C. Edit the user's user.conf file
- D. Use the useradd command with the -d switch

Answer: A

**QUESTION 22** You had a contract or come into your company. You originally set his account to expire after thirty days. You now need to change this. How can you do this?

- A. usermod -e
- B. usermod -a
- C. usermod -x
- D. usermod -d

Answer: A

**QUESTION 23** You want to have the process /etc/myprocess run when the system enters run level 3. Which of the following inittab entries would accomplish this?

- A. 5:3:once:/etc/myprocess
- B. 3:4:once:/etc/myprocess
- C. once:3:4:/etc/myprocess
- D. once:5:3:/etc/myprocess

Answer: A

**QUESTION 24** What option can be used with the shutdown command to send a warning message alerting users that the system will be shut down?

- A. shutdown -k
- B. shutdown -w
- C. shutdown -a
- D. shutdown -c

Answer: A

**QUESTION 25** Which of the following syslog.conf entries would cause kernel error messages to be sent to the system console?

A. kern warning console

| В. | kern.error console        |
|----|---------------------------|
| C. | kern.warning /dev/console |

D. kern error console

Answer: C

### **QUESTION 26** What run level represents multi-user?

A. 3

B. 0

C. 1

D. 5

Answer: A

#### **QUESTION 27** What syslog.conf facility represents miscellaneous daemons?

A. misc

B. proc

C. kern

D. daemon

Answer: D

# **QUESTION 28** What syslog.conf facility represents Unix to Unix copy?

A. ucp

B. copy

C. uucp

D. uuc

Answer: C

#### **QUESTION 29** Which of the following syslog identifiers represents the highest priority?

A. info

B. warning

C. notice

Answer: B

# **QUESTION 30** You want to add information to a previously created tar file. How would you do this?

A. Use the tar command with the -a switch

B. Use the append command

C. Use the add command

D. Use the tar command with the -r switch

Answer: D

#### **QUESTION 31** What syslog.conf facility represents user processes?

A. auth

B. proc

C. user

D. u

Answer: C

| 11/-101                                                                                                    |
|----------------------------------------------------------------------------------------------------|
| QUESTION 32 What command can be used to print out system boot messages?  A. bootm  B. bmsg  C. messages  D. dmesg  Answer: D                                                                                                    |
| QUESTION 33 You want to set a 30 second delay before your system boots to the default kernel. Which of the following command lines would do this?  A. lilo -t 30  B. lilo -d 30  C. lilo delay 30  D. lilo 30  Answer: B                          |
| QUESTION 34 What command can be used to show all variables?  A. set B. varlist C. show var D. show Answer: A                                                                                                    |
| QUESTION 35 What option is used with the useradd command to specify the user's user id?  Au  Bs  Cui  Did  Answer: A                                                                                                    |
| QUESTION 36 You are adding a new user. You want to create the user's home directory only if the directory does not exist. Which of the following would accomplish this?  A. useradd -m  B. useradd -h -y  C. useradd -u  D. useradd -h  Answer: A |
| QUESTION 37 Which of the following can be used to switch your system to run level 1?  A. init 1                                                                                                    |

**QUESTION 38** You want to do a system shutdown, but you don t want the shutdown to occur immediately. You want the system to wait 60 seconds before doing the shutdown. What option can be used with the

B. inittab 1 C. rlevel 1 D. level 1 Answer: A

| shutdown command | to | wait 6 | 50 | seconds | s be | fore | starting |
|------------------|----|--------|----|---------|------|------|----------|
|------------------|----|--------|----|---------|------|------|----------|

the shutdown?

A. shutdown -t 60

B. shutdown -w 1

C. shutdown -c 60

D. shutdown -t 1

Answer: A

#### **QUESTION 39** What run level represents administration mode?

A.0

B. 1

C. 6

D. 5

Answer: B

#### **QUESTION 40** What file does init processes use as its control file?

A. /etc/inittab

B. /etc/proc

C. /etc/init

D. /etc/initproc

Answer: A

#### **QUESTION 41** What syslog.conf facility is used to create timestamps in log files?

A. mark

B. stamp

C. time

D. tstamp

Answer: A

## **QUESTION 42** Which of the following commands can be used to create a tar archive file in verbose mode?

A. tar -v

B. tar -cvf

C. tar -c

D. tar -vf

Answer: B

#### **QUESTION 43** What is the name of the configuration file used by the syslog daemon?

A. syslog.conf

B. syslogd

C. slog.conf

D. system.conf

Answer: A

#### **QUESTION 44** What lilo.conf parameter will cause the root file system to be mounted read only?

A. no-write

B. read

C. no-right D. read-only

Answer: D

**QUESTION 45** Which of the following syslog.conf entries would cause kernel error messages to be sent to the system console?

A. kern warning console

B. kern.error console

C. kern.warning /dev/console

D. kern error console

Answer: C

**QUESTION 46** What option is used with the useradd command to specify the user's login shell?

A. -s

B. -1

C. -u

D. -sh

Answer: A

**QUESTION 47** Which of the following can be used to change a user's home directory?

A. usermod -d

B. usermod -h

C. usermod -u

D. usermod -c

Answer: A

QUESTION 48 You want to have the process /etc/myprocess to run when the system enters run level 2. You want the system to wait until the process completes. Which of the following inittab entries would accomplish this?

A. 7:2:wait:/etc/myprocess

B. 2:7:wait:/etc/myprocess

C. wait:2:7:/etc/myprocess

D. wait:7:2:/etc/myprocess

Answer: A

**QUESTION 49** Which of the following syslog.conf entries would cause kernel warning messages to be sent to the system console?

A. kern.console warning

B. kern.warning /dev/console

C. kern.warning.console

D. kern warning console

Answer: B

**QUESTION 50** You want to repeat a command that began with the letters 'ab'. How would you do this?

A. lab

B. list ab

| C. #ab                                                                                                   |
|----------------------------------------------------------------------------------------------------|
| D. show ab                                                                                               |
| Answer: A                                                                                                |
| QUESTION 51 What syslog.conf facility represents login processes?                                        |
| A. proc                                                                                                  |
| B. login                                                                                                 |
| C. user                                                                                                  |
| D. auth                                                                                                  |
| Answer: D                                                                                                |
| QUESTION 52 What option can be used with the shutdown command to cancel a pending shutdown?              |
| A. shutdown -c                                                                                           |
| B. shutdown -x                                                                                           |
| C. shutdown -n                                                                                           |
| D. shutdown -u                                                                                           |
| Answer: A                                                                                                |
| QUESTION 53 Which of the following commands can be used to extract a tar file?                           |
| A. tar -vf                                                                                               |
| B. tar -xvf                                                                                              |
| C. tar -e                                                                                                |
| D. tar -v                                                                                                |
| Answer: B                                                                                                |
| QUESTION 54 Which of the following Linux packages can be used for web caching?                           |
| A. qmail                                                                                                 |
| B. squid                                                                                                 |
| C. apache                                                                                                |
| D. samba                                                                                                 |
| Answer: B                                                                                                |
| QUESTION 55 What lilo.conf parameter is used to specify what device should be mounted as root by default |
| A. root                                                                                                  |
| B. drive                                                                                                 |
| C. mntroot                                                                                               |
| D. mount                                                                                                 |
| Answer: A                                                                                                |

**QUESTION 56** You want to find the full path of a certain command. How would you do this?

A. By using the 'where' command

B. By using the 'path' command

C. By using the 'which' command

Answer: C

| QUESTION 57 You want a user's account to expire in ten days. What option used with the useradd command will allow you to do this?  Ae Bu Cd Dt Answer: A                                                                          |
|----------------------------------------------------------------------------------------------------|
| QUESTION 58 Which of the following can be used to switch your system to run level 3?  A. init 3  B. rlevel 3  C. level 3  D. inittab 3  Answer: A                                                                                 |
| QUESTION 59 Which of the following syslog.conf entries would cause mail error messages to be sent to the system console?  A. mail error console  B. mail.err /dev/console  C. mail. error console  D. mail.err.console  Answer: B |
| QUESTION 60 What command can be used to find the current run level?  A. runlevel B. level C. show level D. rlevel Answer: A                                                                                                    |
| QUESTION 61 Which of the following syslog identifiers represents the highest priority?  A. alert B. error C. critical D. emerg Answer: D                                                                                          |
| QUESTION 62 What daemon controls the syslog? A. syslog B. syslogd                                                                                                    |

**QUESTION 63** Which lilo.conf parameter will specify the amount of time the system will wait before booting to the default image?

C. logd D. sys Answer: B

| A. wait B. delay C. pause D. default Answer: B                                                                                                    |  |
|----------------------------------------------------------------------------------------------------|--|
| QUESTION 64 What switch is used with the useradd command to specify a user's initial group?  Ag Bi Cu Dig Answer: A                                              |  |
| QUESTION 65 What option can be used with the shutdown command to skip fsck on reboot?  A. shutdown -f  B. shutdown -o  C. shutdown -r  D. shutdown -s  Answer: A |  |
| QUESTION 66 What run level represents a power down?  A. 5 B. 0 C. 1 D. 4 Answer: B                                                                               |  |
| QUESTION 67 What syslog.conf facility represents the line printer?  A. ptr B. linep C. lpr D. lprinter Answer: C                                                 |  |
| QUESTION 68 Which daemon will send kernel alert messages?  A. alertd B. smtpd C. krnld D. syslogd Answer: D                                                      |  |
| QUESTION 69 What syslog.conf facility represents mail processes?  A. proc B. daemon C. mail                                                                      |  |

| D. smtp<br>Answer: C                                                                                                    |
|----------------------------------------------------------------------------------------------------|
| QUESTION 70 What syslog.conf facility represents user processes?  A. auth B. proc C. user D. u Answer: C                                                                   |
| QUESTION 71 What command can be used to cause changes to the inittab file to take effect without a system reboot?  A. init q B. init r C. inittab r D. inittab q Answer: A |
| QUESTION 72 What option can be used with the shutdown command to reboot the system?  A. shutdown -r  B. shutdown -y  C. shutdown -c  D. shutdown -b  Answer: A             |
| QUESTION 73 What run level represents a system reboot?  A. 6 B. 1 C. 2 D. 5 Answer: A                                                                                      |
| QUESTION 74 What syslog.conf facility represents Usenet news?  A. usenet B. news C. uunet D. net Answer: B                                                                 |

**QUESTION 75** You want to find out what files are contained in a tar file. How would you do this?

A. Use the tar command with the -t switch

B. Use the tar command with the -r switch

C. Use the grep command

D. Use the find command

Answer: A

| <b>QUESTION 76</b> What syslog.conf facility represents httpd processes?                                |
|----------------------------------------------------------------------------------------------------|
| A. http                                                                                                 |
| B. daemon                                                                                               |
| C. smtp                                                                                                 |
| D. proc                                                                                                 |
| Answer: B                                                                                               |
|                                                                                                    |
| <b>QUESTION 77</b> You want to repeat command number 3 in your history. How would you do this?          |
| A. repeat 3                                                                                             |
| B. !3                                                                                                   |
| C. show 3                                                                                               |
| D. #3                                                                                                   |
| Answer: B                                                                                               |
|                                                                                                    |
| <b>QUESTION 78</b> What lilo option will list the name and location of available kernels?               |
| Aq                                                                                                    |
| Bk                                                                                                    |
| Cv                                                                                                    |
| D1                                                                                                    |
| Answer: A                                                                                               |
| QUESTION 79 What lilo.conf parameter is used to specify vga text mode?                                  |
| A. vgatext                                                                                              |
| B. svga                                                                                                 |
| C. vga                                                                                                  |
| D. vtm                                                                                                  |
| Answer: C                                                                                               |
| Thiswer. C                                                                                              |
| QUESTION 80 You want to set a script to run when your Linux system reboots. What lilo option should you |
| use?                                                                                                    |
| AR                                                                                                    |
| BS                                                                                                    |
| CT                                                                                                    |
| DL                                                                                                    |
| Answer: A                                                                                               |
|                                                                                                    |
| QUESTION 81 What is the configuration file for the xscreensaver?                                        |
| A. xscreensaver.conf                                                                                    |
| Bxscreensaver                                                                                           |
| C. xsaver.conf                                                                                          |
| D. xdm-config                                                                                           |
| Answer: B                                                                                               |
| QUESTION 82 What operation of the make utility cannot normally be performed as a normal user?           |
| A. mrproper                                                                                             |
| B. clean                                                                                                |
|                                                                                                    |

C. dep

D. depends

E. install

Answer: E

#### **QUESTION 83** What is the function of the .Xdefaults file?

- A. Provides the defaults for new users X programs
- B. A default user X profile, used as a template
- C. User customizations for programs
- D. KDE default user configuration file

Answer: C

**QUESTION 84** What entry in the X configuration file specifies where the fonts are located for the X system?

A. Fonts

B. Files

C. Font path

D. Devices

Answer: C

**QUESTION 85** A user named Certkiller needs to execute a system script file. What rights do the user need to execute a script file?

- A. Read, Write and Execute for all
- B. Execute only for user
- C. Read-only for user, Execute for group
- D. Read and Execute in the same permission set

Answer: D

**QUESTION 86** What is the entry in the XF86Config file that specifies the fonts are on the local machine?

Choose Two.

A. unix/:-1

B. unix/:7100

C. tcp/:45

D. udp/:80

E. font/:-1

Answer: A, B

QUESTION 87 What section of the XF86Config file contains the entry to set the path for fonts used?

A. Fonts

B. Files

C. Ttype

D. ATM

E. Footpath

Answer: B

**QUESTION 88** When a user executes the command "ps ax", what is shown on the console? Choose all that apply.

- A. Process's user-related information
- B. Processes without controlling terminals
- C. Processes used by the XFree86 System
- D. All regular processes
- E. Processes on remote machines

Answer: B, D

**QUESTION 89** To change all lower case characters in a file to upper case, pick the correct command.

A. tr 'a-z' 'A-Z' file

B. tr [a-z] [A-Z] < file

C. tr "a-z" "A-Z" file

D. tr 'a-z' 'A-Z' < file

E. tr  $\{a-z\} \{A-Z\} > file$ 

Answer: D

**QUESTION 90** Which of the following commands will duplicate the contents of the /A directory in the existing and empty /B directory?

A. mv /A/\* /B

B. mv /A / /B

C. mv /A /B

D. mv/A/\*.

Answer: A

**QUESTION 91** What will the command "kill -HUP 1354" do?

- A. Kill the process 1354 destructively
- B. Kill the process 1354, allowing cleanup of memory
- C. Restart the process 1354, re-reading it's config files
- D. Restart the process 1354, resetting it's associated modem

Answer: C

**QUESTION 92** You need to have all the output from the executable myprog written to a text log named file1.out. This program must not send any output to the console. Which of the commands listed will accomplish this?

A. myprog > file1.out 2>&1

B. myprog > file1.out 1>&2

C. myprog > file1.out 1> /dev/null

D. myprog 1&2> file1.out

E. myprog 1> /dev/null > file1.out

Answer: A

**QUESTION 93** What is the name of the default XFree86 Font Server?

A. xfs

B. xfserver

C. xfree86fs

D. Xfs

E. xfontserver Answer: A

# **QUESTION 94** Which of the following are windows managers? Choose all that apply.

A. Xfce

B. Afterstep

C. IceWM

D. FVWM

E. Black Box

Answer: A, B, C; D, E

### **QUESTION 95** What command will tell you the color depth of your display?

A. xwininfo

B. xvidtune

C. xcd

D. xcdepth

E. xvidepth

Answer: A

**QUESTION 96** Two directories require different quota for file system usage. The /var/mail directory needs a 20MB quota, and the /home directories require a 40MB quota. What must be true about these directories?

A. They must exist on Ext3 partitions

B. They must be on different drives

C. They must be on different partitions

D. They must be mounted by the root user

Answer: C

### **QUESTION 97** On an ext2 partition, what portion is reserved for the root user?

A. 100 cylinders

B. No less than 500 blocks

C. None

D. 5%

E. 1/32nd of the total space

Answer: D

# **QUESTION 98** What are the default permissions for the Red Hat /etc/passwd file?

A. 644

B. 640

C. 400

D. 641

E. 440

Answer: A

### **QUESTION 99** What are the default permissions on the Red Hat /etc/shadow file?

A. 644

B. 600

C. 400 D. 444 E. 640

Answer: C

### **QUESTION 100** What are the default permissions on the Debian /etc/passwd file?

A. 644

B. 640

C. 777

D. 700

E. 400

Answer: A

# **QUESTION 101** What are the default permissions on the Debian /etc/shadow file?

A. 654

B. 640

C. 400

D. 644

E. 540

Answer: B

**QUESTION 102** Which of the following directories would be the least likely to need backing up? Choose Two.

A. /usr

B. /etc

C. /home

D. /tmp

E. /swap

Answer: D, E

### **QUESTION 103** Which of the following will copy file1.txt to file2.txt? Choose Two.

A. cat file1.txt > file2.txt

B. cat file1.txt | file2.txt

C. cp file1.txt > file2.txt

D. cp file1.txt file2.txt

E. cpio < file1.txt > file2.txt

Answer: A, D

# **QUESTION 104** When you create a new file, the permissions show as 654. What value is the umask likely set

at?

A. 012

B. 002

C. 123

D. 022

Answer: A

| <b>QUESTION 105</b> When you create a new directory | , you see the permissions are | e set to 600. What umask value |
|-----------------------------------------------------|-------------------------------|--------------------------------|
| would cause this to happen?                         |                               |                                |

A. 177

B. 066

C. 244

D. 155

E. 333

Answer: A

**QUESTION 106** You need to display all files in the current directory that start with a "a" and end with a "v", regardless of their length or use of delimiters. Choose the best answer.

A. ls a\*v

B. ls a.v

C. ls a-v

D. ls [a-v]

Answer: A

**QUESTION 107** What command with switches will display the disk utilization for all mounted file systems?

A. df

B. vmstat

C. du

D. top

E. free

Answer: A

**QUESTION 108** Which command will show the number of free and used inodes for your system's mounted file systems?

A. du -i

B. df -i

C. ls -iR /

D. freeinodes

Answer: B

**QUESTION 109** Which of the commands will show you only the middle 10 lines of a 30 line text file named textfile?

A. head -n 11-20 textfile

B. head -n 20 textfile | tail

C. tail -n 11-20

D. cat textfile | pr -n 11-20

E. nl -n 11-30 textfile

Answer: B

**QUESTION 110** Which command will display in reverse order a file that is numbered from 1 to End of File?

A. cat file | nl | pr

B. cat file | nl | tac

C. cat file | tac | nl

D. cat file | pr -n | reverse

E. None of the above

Answer: B

# **QUESTION 111** What command will show the first 10 lines of a file by default?

A. head

B. cat

C. tac

D. nl

E. tail

Answer: A

# **QUESTION 112** What command will show the last 10 lines of a file by default?

A. tail

B. head

C. cat

D. prstat

E. ps

Answer: A

# **QUESTION 113** What is the result of the following command?

# cat 'echo "\$Certkiller

- a) A syntax error
- b) The value of \$Certkiller
- c) cat followed by the value of \$Certkiller
- d) echo followed by the value of \$Certkiller
- e) echo followed by \$Certkiller

Answer: A

#### **QUESTION 114** What is the result of the command: # kill 9 13459

A. Kill PID 13459 with a signal 15

B. Kill PID 13459 with a signal 1

C. Kill PID 13459 with a signal 9

D. None of the above

Answer: D

# **QUESTION 115** How can you execute two commands, the second one being executed only if the first returns a nonzero (program execution failed) exit status?

A. command1 || command2

B. command1 && command2

C. command1 \$\$ command2

D. command1 @@ command2

Answer: A

#### **QUESTION 116** What command will easily convert tabs in files to spaces?

A. convert

B. expand

C. tr

D. sed

E. None of the above

Answer: B

#### **QUESTION 117** What does the command "foo < bar | foobar" do?

- A. foo reads bar as stdin, pipes output to foobar
- B. foo and bar are fed to foobar as stdin
- C. foo's output is sent to bar, output is written to foobar
- D. None of the above

Answer: A

#### **QUESTION 118** What will the command "cd ~Certkiller do?

- A. Changes directory to the user Certkiller's home directory
- B. Changes to a directory named Certkiller in the current user's home directory
- C. Changes to directory /etc/Certkiller
- D. Produces a syntax error
- E. None of the above

Answer: A

# **QUESTION 119** You want to move all files in /dir1 to /dir2 that begin with a and end with v. What is the correct

command to do this?

A. mv /dir1/a\*v /dir2

B. mv -r /dir1/a.v /dir2

C. move /dir1/a?v /dir2

D. ls a\*v | cp /dir2

E. mv /dir1/[a-v] /dir2

Answer: A

#### **QUESTION 120** What does the following command's characters do?

# cmd > file.out 2>&1

- A. Sends the stdout of cmd to file.out
- B. Sends the stdout and stderr of cmd to file.out
- C. Sends the stderr to the bit bucket and stdout of cmd to file.out
- D. None of the above

Answer: B

# **QUESTION 121** Regardless of the version of Linux, which of the following help start and stop services on demand? Select two.

A. xinetd

B. inetd

C. samba

D. nfs

E. amd

Answer: A, B

### **QUESTION 122** What steps need to be performed, to make a new disk accessible to users?

A. fdisk

B. mkfs

C. mount

D. stat

E. quota on

Answer: A, B, C

# **QUESTION 123** When the system is mounted, all file systems in the /etc/fstab are mounted, except those with what in the option column?

A. no mount

B. noauto

C. noatime

D. nohup

Answer: B

# **QUESTION 124** What environment variable will set the path for added libraries?

A. LD\_LIBRARY\_PATH

B. LIBPATH

C. LPATH

D. LIB

E. None of the above

Answer: A

#### **QUESTION 125** What switch will set the foreground color in X?

A. fg

B. foreground

C. xfg

D. fregrnd

E. None of the above

Answer: A

# QUESTION 126 Which of the following best describes the order in which X Window files are executed or read

A. startx -> xinit -> xinitrc -> Xclients

B. xinit -> startx -> Xclients -> xinitrc

C. xinitrc -> Xclients -> startx -> xinit

D. Xclients -> startx -> xinitrc -> xinit

Answer: A

#### **QUESTION 127** Which keystrokes will move the cursor 3 lines down and 4 characters to the right?

A. 3j41

B. 3k4m

C. 3h4i

D. 314k

E. 3m4k

Answer: A

**QUESTION 128** What two files are used to configure a user's environment that was created with the default options?

A. ~/.profile, ~/.bashrc

B. /etc/profile, /bashrc

C. ~/.bash\_profile, ~/.bashrc

D. /etc/.login, ~/.login

E. None of the above

Answer: C

### **QUESTION 129** What file is used to configure the XDM daemon?

A. xdm-config

B. xdm.conf

C. xdmcfg

D. xdaemon.conf

E. None of the above

Answer: A

**QUESTION 130** The screen size is already configured in X on a system. When started, the screen defaults to a certain size. The user wants to change it, what file should the user edit manually to accomplish this?

A. /etc/xf86config

B. /usr/bin/xf68setup

C. /etc/X11/XF86Config

D. /etc/screen size

Answer: C

**QUESTION 131** When executing a command that produces output to the screen, you get an exit code of 0.

Choose the best description of what has happened

A. The program executed properly

B. The program encountered an error

C. The program requires more input

D. The program has returned standard input

E. The program terminated with a syntax error

Answer: A

#### **QUESTION 132** Which directory is used to store undelivered user email by default?

A. /var/spool/sendmail/user mail

B. /var/spool/mail

C. /var/spool/mail queue

D. /var/spool/sendmail/username

E. /var/mail/sendmail/username

Answer: B

**QUESTION 133** Which utility would be used to verify the checksum of a downloaded archive file?

A. verify

B. chksum

C. md5sum

D. chkrpm

E. pkgchk

Answer: C

**QUESTION 134** With a Linux 2.2 Kernel-based machine configuration of 133 MHZ, 32 MB RAM and a 1 GB HD, how much swap should be configured?

A. 512MB

B. 256MB

C. 128MB

D. 64MB

E. 32MB

Answer: D

**QUESTION 135** What is filename including full path, of the file used to configure library path settings for a system?

A. /usr/lib/lib.so.1

B. /etc/lib.conf

C. /etc/ld.so.conf

D. /usr/lib/modules/modules.conf

E. None of the above

Answer: C

**QUESTION 136** You set a variable's value with the command "export TEST=snuffy" and then after executing the following script file, you type the command "echo \$TEST".

scriptfile1

#!/bin/bash

USER=Certkiller

TEST=\$USER

What is the variable's value that is returned?

- a) snuffy
- b) Certkiller
- c) empty
- d) variable undeclared
- e) TEST

Answer: A

#### **QUESTION 137** A directory contains the following files:

#ls

ratas saran jacaw cabal cabin

You issue the command "ls | grep .a[^b]a.", what files are returned by the command? Choose all that apply.

A. ratas

B. jacaw

C. saran

D. cabal

E. cabin

Answer: A, B, C

**QUESTION 138** Which of the following will allow both the commands to execute, regardless of their individual exit status?

A. command1 | command2

B. command1 \$ command2

C. command1 & command2

D. command1; command2

E. command1 ^ command2

Answer: D

**QUESTION 139** Which of the following will cause command2 not to execute if command1 fails?

A. command1 & command2

B. command1 && command2

C. command1 || command2

D. command1 | command2

E. command1; command2

Answer: B

**QUESTION 140** A user needs to search a file for lines that contain the asterisk (\*) character. Which grep search command will accomplish this? Choose all that apply.

A. grep \\* textfile

B. grep '\*' textfile

C. grep "\*" textfile

D. grep  $\langle * \rangle$  textfile

E. grep "'\*" textfile

Answer: A, B, C

**QUESTION 141** You have booted a desktop Linux system and logged in. When you type "startx", a mouse error occurs almost immediately. What's the most likely cause of the problem?

A. a reboot is needed

B. the gpm malfunctioned and must be reloaded

C. the wrong mouse protocol is selected

D. the wrong mouse mode is set

E. a mode line is incorrectly set

Answer: C

**QUESTION 142** What line in the /etc/inittab file sets the runlevel a machine will enter when a graphical login is desired?

A. id:5:initdefault

B. si:5:sysinit:/etc/rc.d/rc.sysinit

C. x:5:respawn:/etc/X11/prefdm -nodaemon

D. d) # 5 - X11 Answer: A

**QUESTION 143** What environment variable is used to remotely display another machines X session on yours?

A. DISPLAY

**B. XSESSION** 

C. SCREEN

D. TTY

E. None of the above

Answer: A

**QUESTION 144** You want to configure user quotas for the /home file system. You've installed the quota packages. What else needs to be done to enable the file system's quotas? Choose all that apply.

A. add usrquota to the /etc/fstab options column

B. run the quota on command

C. run the quota check -avug command

D. edit the user's quota settings

E. remount the file system

Answer: A, B, C, D, E

**QUESTION 145** What file should you edit to exclude directories from being indexed by the slocate command?

A. /etc/slocatedb.conf

B. /etc/default/slocate

C. /etc/slocated.conf

D. /etc/updatedb.conf

E. /etc/sysconfig/updatedb.conf

Answer: D

**QUESTION 146** You need to create a symbolic link in the current user's home directory named Certkiller to the file /data/foobar. Choose the command that will accomplish this.

A. link .Certkiller /data/foobar

B. ln /data/foobar \$HOME/Certkiller

C. ln -s /data/foobar ~/Certkiller

D. file --link ./Certkiller /data/foobar

E. None of the above

Answer: C

**QUESTION 147** Which of the following file system types causes the least impact when upgrading an Ext2 file system?

A. Ext3

B. ReiserFS

C. JFS

D. XFS

E. VFS

Answer: A

| QUESTION 148 What command can find the program file "bar" and it's associated man pages and ar | y existing |
|------------------------------------------------------------------------------------------------|------------|
| source files, but not return all files that have "bar" in the command name or path?            |            |

A. whereis

B. find

C. locate

D. apropos

E. whatis

Answer: A

**QUESTION 149** According to the File system Hierarchy Standard, what directory trees are considered optional on a system's root file system? Choose all that apply.

A. /mnt

B. /root

C. /usr

D. /var

E. /opt

Answer: C, D, E

**QUESTION 150** What command with options will show the currently mounted file systems usage in

kilobytes?

A. df -k

B. df -h

C. du -k

D. du -h

E. du -s

Answer: A

**QUESTION 151** You need to alter the permissions on the directory /home/mrking and all it's contents to match the following permissions.

drwxr--r--

Which of these commands with options and arguments will accomplish this? Choose two.

A. chmod 0744 /home/mrking -R

B. chmod 744 /home/mrking/\*

C. chmod -R u=rwx,g=r,o=r /home/mrking

D. chmod u+rwx,g+r,o+r /home/mrking

Answer: A, C

**QUESTION 152** What is the simplest and most direct command to check the integrity of an Ext2 file system?

A. fsck.ext2

B. fsck -t ext2

C. e2fsck

D. ext2fsck

E. None of the above

Answer: C

**QUESTION 153** If a file is symlinked to with a link name of file2, and that file is deleted, what happens to the contents of the file?

- A. The contents still exist, and can be reached with file2
- B. The contents are gone, leaving file2 orphaned
- C. The file can be retrieved with undelete -f file2
- D. File2 is another name to the original, and the contents are still there

Answer: B

**QUESTION 154** Which utility on a system will report any excessive file system space remaining with very few inodes still available?

- A. fsck
- B. debugfs
- C. sync
- D. showfiles
- E. soft links

Answer: A

**QUESTION 155** What options will allow a normal user to mount and then unmount a file system without needing assistance from the root user?

- A. user and users in the /etc/fstab
- B. user and users in the /etc/default/
- C. user and users in the /etc/vfstab
- D. user and users in the /etc/mnttab
- E. usrquota and grpquota in the /etc/fstab

Answer: A

#### **QUESTION 156** What two things does the /etc/fstab file contain references to?

- A. File Systems
- B. Mount Points
- C. User Options
- D. File System Defaults
- E. File System Permissions

Answer: A, B

#### **QUESTION 157** Which of the following are executed ONLY during a Login session

- A. /etc/profile
- B. /etc/bashrc
- C. ~/.bashrc
- D. ~/.bash\_profile
- E. ~/.bash\_logout

Answer: A, D

#### **QUESTION 158** Which of the following are executed during a non-login shell?

- A. /etc/profile
- B. /etc/bashrc
- C. ~/.bash\_profile

D. ~/.bashrc

E. ~/.bash\_logout

Answer: B, D, E

### **QUESTION 159** In which file are you likely to find the global setting for the umask and ulimit?

A. /etc/profile

B. /etc/bashrc

C. /etc/bash\_profile

D. ~/.bashrc

E. ~/.bash\_profile

Answer: A

#### **QUESTION 160** In which file are you likely to find the settings for umask, path, and ulimit on a per user basis?

A. /etc/profile

B. /etc/bashrc

C. ~/.bash\_profile

D. ~/.bashrc

Answer: C

# **QUESTION 161** Which of the following is true about the XF86Config file. Select all that apply?

A. Can set the screen resolution settings

B. Can set the bits per pixel (color depth) setting

C. Includes keyboard and mouse selections

D. Includes information on which window manager to run

E. Contains information on where fonts are located

Answer: A, B, C, E

# **QUESTION 162** What is the correct syntax to remove Certkiller entirely from a Debian System including configuration files?

A. dpkg -r Certkiller

B. dpkg --remove Certkiller

C. dpkg --kill Certkiller

D. dpkg -R Certkiller

E. dpkg --purge Certkiller

Answer: E

#### **QUESTION 163** How do you use dpkg to verify the status of an installed package Certkillerpkg? Select two.

a) dpkg -s Certkillerpkg

b) dpkg -S Certkillerpkg

c) dpkg -stat Certkillerpkg

d) dpkg --stat Certkillerpkg

e) dpkg --status Certkillerpkg

Answer: A, E

### **QUESTION 164** Which pair of dpkg options are equivalent and what do they do?

A. -C and --configure they reconfigure an unpackaged package

- B. -C and --clear-avail they erase existing information about what packages are available
- C. -A and --audit they update information about what packages are available
- D. -C and --audit they provide resource consumption information on installed packages
- E. -C and --audit they search for partially installed packages

Answer: E

#### **QUESTION 165** Which is a valid /etc/fstab entry

- A. fs1:/proc/mnt/fs1 nfs defaults 9 9
- B. /mnt/fs1 fs1:/proc nfs defaults 0 0
- C. fs1:/home/mnt/fs1 nfs defaults 0 0
- D. /mnt/home fs1:/home nfs defaults 0 0
- E. /home:fs1 /mnt/fs1 nfs defaults 0 0

Answer: C

#### **QUESTION 166** What will happen when the following command is issued?

- A. The rpm file will be verified
- B. The installed package will be upgraded with the package in file, with verbose output
- C. The installed package may be upgraded with the package called file, giving verbose output and hash marks to show installation
- D. An error will occur as a package specifier was not included in the command line

Answer: C

#### **QUESTION 167** Which of the following modems cannot be used on linux systems

- A. ISDN TA
- B. Cable modems
- C. Analogue modems
- D. PCI modems
- E. Win modems

Answer: E

# **QUESTION 168** When partitioning a disk with more than 1024 cylinders, which of the following could affect the systems ability to boot?

- A. Location of LILO on disk
- B. Location of /boot on disk
- C. Location /var on disk
- D. Disk transfer rate
- E. Disk seek time

Answer: B

#### **QUESTION 169** What happens when Idconfig is executed?

- A. The binary index file (cache) of library locations is rebuilt
- B. The text index file of library locations is rebuilt
- C. make is run to rebuild the libraries who's source code has changed
- D. The disk is scanned for libraries to include in the index
- E. Nothing, unless the libraries have been recompiled since Idconfig was last run.

Answer: A

### **QUESTION 170** Where is the quota information for users of volume /home stored?

- A. /etc/sysconfig/quota/quota.home.user
- B. /etc/quota/quota.home.user
- C. /home/quota.home.user
- D. /home/quota.user
- E. /home/quota.home.group

Answer: D

#### **QUESTION 171** What is the purpose of setting the SUID? Choose all that apply.

- A. Allows any user to run a executable program with the permissions of the owner of the program
- B. Allows any user to run a program with the permissions of the group of the program
- C. Everyone can edit the files that are created but only root and owner can delete them.
- D. To keep programs that are needed constantly in non-swappable RAM
- E. To cause a program opened in one X virtual pane to follow the user's focus to other panes

Answer: A, D

# **QUESTION 172** How can you set the SGID on a file called Certkillerexaminator?

- A. chmod u+s Certkillerexaminator
- B. chmod g+s Certkillerexaminator
- C. chmod o+s Certkillerexaminator
- D. chmod u+t Certkillerexaminator

Answer: B

### **QUESTION 173** How many devices excluding the controller can be on an 8 bit SCSI card?

- A. 6
- B. 8
- C. 9
- D. 16
- E. 7

Answer: E

#### **QUESTION 174** How many devices can be installed on a 16 bit SCSI excluding the controller?

- A. 8
- B. 10
- C. 12
- D. 16
- E. 15

Answer: E

# **QUESTION 175** Which steps are necessary to compile and install a source code program? Choose the least amount possible.

- A. Extract source
- B. edit makefile
- C. ./configure
- D. make

E. make install Answer: A, C, D, E

# **QUESTION 176** Which command cannot normally be executed by a non-root user when compiling an application?

A. make

B. makefile

C. ./configure

D. make install

Answer: D

# **QUESTION 177** What is the correct format for a proper command in the shell?

A. Option Argument Command

B. Command Argument Option

C. Command Option Argument

Answer: C

#### **QUESTION 178** What is the result of the following command? command > file1.out 2>&1

A. Redirects stderr to file1.out

B. Redirects the stderr to the same location as the stdout.

C. Redirects stdout to the screen and stderr to file.out

D. Redirects all the output to the same location as the stderr

Answer: B

### **QUESTION 179** What will the command "kill -HUP 1354" do? Select all the apply

A. The same as kill -9 1354

B. The same as kill 15 1354

C. The same as kill -15 1354

D. The same as kill -SIGHUP 1354

E. The same as kill -1 1354

Answer: D, E

#### **QUESTION 180** What would the command "rpm --all matches rpmname" do?

A. Remove all packages named all matches

B. Remove all packages with the package name rpmname

C. Remove all packages regardless of name

Answer: B

#### **QUESTION 181** Which command will output the exit status of the previous command (a 1 or a 0)?

A. echo \$?

B. echo \$1

C. echo \$EXIT

D. exit status

Answer: A

**QUESTION 182** Select all the ways of exiting and saving a vi session.

A.:wq

B.:w

C.:ZZ

D. Shift ZZ

E. :x

F.:exit

Answer: A, D, E

**QUESTION 183** You have an old computer that you have set up to connect to the Internet with an external 56K modem but are unable to establish a connection of greater than 9600bps. What is the most likely source of the problem?

- A. Winnmodems are not supported in Linux.
- B. The UART is not capable of handling more than 9600bps.
- C. The serial port is not recognized by the kernel.
- D. The modem is not configured to use the correct IRQ.

Answer: B

**QUESTION 184** Which of these commands will list the shared libraries used by the KDE application kpanel?

- A. ldd kpanel
- B. /usr/lib kpanel
- C. kdd /opt/kde/bin/kpanel
- D. ldd /opt/kde/bin/kpanel
- E. ldconfig /opt/kde/bin/kpanel

Answer: A

**QUESTION 185** Which utility can you call to find out what shared libraries a program is using?

- A. ldd
- B. ld.so
- C. modprobe
- D. ldconfig
- E. ld-linux.so

Answer: A

**QUESTION 186** You are building a server that will undergo many hardware and operating system upgrades. The server is the file server for all users on your 100 user network. Which directory should have its own mount point and/or hard drive?

A. /boot

B. /sbin

C. /home

D. /etc

Answer: C

OR /DEV if available choice.

**QUESTION 187** Which of the following is a typical rule for allocating swap space for a Linux installation? A. Use 25% of available drive space for a swap partition.

- B. Use 10% of available drive space for a swap partition.
- C. Use 50% of total RAM for the size of a swap partition.
- D. Use 200% of total RAM for the size of a swap partition.
- E. Use 128MB on each hard disk in the system for swap.

Answer: D

**QUESTION 188** You have a system that uses LILO from the Master Boot Record. You have just recompiled a new kernel. You already have a backup kernel setup to boot from LILO so you overwrite your existing kernel with new kernel image using the same name and location. When you reboot, you find the system does not boot. What is likely to be the problem?

- A. The new kernel image is above the 1024 cylinder and therefore cannot be loaded.
- B. You did not update your /etc/lilo.conf file to boot the new kernel.
- C. You need to boot the new kernel with a boot floppy to restore the old kernel.
- D. You reboot before re-installing LILO in the Master Boot Record.

Answer: A

**QUESTION 189** You have compiled a program from source successfully, buy you are getting permission errors when you try to install the binaries.

What is most likely the problem?

- A. Both rpm and dpkg need to be run as root.
- B. You have the wrong permissions set on the /usr/bin directory.
- C. The wrong prefix was used during the configuration or was not properly defined for the compile stage.
- D. The binaries need to be installed into directories that need root privileges to write to them.

Answer: D

#### **QUESTION 190** Which of the following contains typical targets of a Makefile?

- A. Prefix, exec\_prefix, bindir, mandir
- B. CFLAGS, CPPFLAGS, LIBS, LDFLAGS
- C. PATHS, DESTDIR, MANPAGES, CONFIGFILES
- D. clean, test, install, uninstall

Answer: B

**QUESTION 191** You want to examine the changelog for the installed package "postfix". Which command will display the changelog?

A. rpm -Vc postfix

B. rpm -qpil postfix

C. rpm --changelog postfix

D. rpm -q --changelog postfix

E. rpm -qa --changelog postfix

Answer: D

#### **QUESTION 192** Which RPM command would produce the following output

Name: xwhois Relocations: (not relocatable)

Version: 0.3.7 Vendor: Certkiller

Release: 1 Build Data: Fri 06 Aug 1999 09:29:07 AM EDT Install date: (not installed) Build Host: desktop.infohvy.com

Group: Application/Internet Source RPM: (none)

Size: 74057 License: GPL

Packager: Ryan Weaver <ryanv@Certkiller.com>
URL: http: //www.goatnet.ml.org/software.html

Summary: X Windows Whois Tool

Description: xwhois is a small and fast query tool for the whois

service. (rfc954) xwhois- 0.3.7.tar.gz

xwhois.spec

A. rpm -qpil xwhois-0.3.7-1.src-rpm

B. rpm-qx xwhois

C. rpm-Vf xwhois-0.3.7-1.src.rpm D. rpm-verify xwhois-0.3.7-1.src.rpm

E. rpm-show headers xwhois-0.3.7-1.src.rpm

Answer: A

**QUESTION 193** After a minor security incident you are instructed by your lead sys-admin to verify the RPM's installed on a running system. Which command will create a complete report which you can analyze for changes which may be security related?

A. rpm -Va >report

B. rpm -Qavy >report

C. rpm -Vqt --nomd5 >report

D. rpm --check files >report

E. rpm -Va --no files >report

Answer: A

**QUESTION 194** Your lead sysadmin has asked you to add a second NIC to a Linux machine. Which of the following commands would be best to determine which interrupts are currently in use on this machine?

A. cat /proc/ioports

B. cat /proc/interrupts

C. cat /proc/memory info

D. which interrupts

E. tail /var/log/messages

Answer: B

**QUESTION 195** You need to know where all the configuration files for the installed package named "postfix" are located. Assuming it was installed with rpm, which command will list this information for you?

A. rpm -qc postfix

B. rpm -Vc postfix

C. prm --config postfix

D. rpm -listconfig postfix

E. prm -qa --config postfix

Answer: A

**QUESTION 196** You are about to install a new program on an RPM based Linux system. Which of the following would be the best way to accomplish this?

- A. Get the source code in a tarball and install from that source.
- B. Get a source RPM and use rpm to install it.
- C. Use rpm to install the program's binaries from an RPM package.
- D. Use cpu to extract the binaries from a source RPM and use rpm to install those sources.

Answer: C

# **QUESTION 197** You have just typed the following three commands and got the following output: prompt> echo \$PATH

/usr/bin:/usr/local/bin:usr/sbin:opt/kde/bin

prompt> pwd

/home/anna/games

prompt> ls

game1 game2 game3

You want to run the program game1, but get the response that it is not found. What did you forget to do?

- A. To type ./game1 rather than game1.
- B. To switch the directory /home/anna first.
- C. To unset your PATH before running the program.
- D. To set execution permissions for the program game1.

Answer: A

#### **QUESTION 198** You have a file with the following contents:

allan

bart

ceasar

alicia

beatrice

cecilia

What single command could you use to list the file contents in reverse order? (Include only the command without options or arguments)

Answer: tac

#### **QUESTION 199** After starting vi to edit an existing text file, you press 'A' (shift +a). This will let you:

- A. Insert text at the end of the current file.
- B. Insert text at the end of the current sentence.
- C. Insert text after your current cursor position.
- D. Insert text at the end of the file.
- E. Insert text at the end of your current paragraph.

Answer: B

**QUESTION 200** You are writing text in vi. Now you want to save your changes and exit. Which two sequence of inputs will accomplish this?

A. esc XX

B. ctrl:w!

C. esc zz

D. esc:wq!

E. ctrl XX Answer: D

QUESTION 201 Which of these commands would report how many total accounts (including special accounts)

there are?

A. count /etc/passwd

B. nl /etc/passwd | head

C. wc --users /etc/passwd

D. wc --lines /etc/passwd

E. expand --lines /etc/passwd

Answer: D

**QUESTION 202** What command could be used to get a hierarchical view of all the processes running on the system without requiring your to provide any switches or options?

Answer: top

# **QUESTION 203** You run the following commands:

[user@prompt]\$ nice -n 1 program1

[user@prompt]\$ nice -n 5 program2

[user@prompt]\$ nice -n 10 program3

Which of the program started will have the highest priority?

A. program1

B. program2

C. program3

Answer: A

**QUESTION 204** You have a SCSI system with five SCSI hard disks. You add another SCSI hard disk to your system and the system no longer boot, nor is the boot loader loaded. What is the most likely cause of this problem?

- A. There are too many devices on the chain.
- B. The boot disk needs a different SCSI ID.
- C. The new disk is conflicting with the SCSI adapter.
- D. The new SCSI drive is conflicting with the IDE boot drive.
- E. The new SCSI drive needs a different SCSI ID.

Answer: E

**QUESTION 205** You want to redirect the last 30 lines of a file to another file. What single command would best fit your needs?

Answer: tail

Explanation: exact is: tail \*n30 "file name"

**QUESTION 206** What symbol can be placed at the end of a line to indicate that the command continues on the next line?

A. /

B. \

C.;

| D.   E. : Answer: B                                                                                                    |
|----------------------------------------------------------------------------------------------------|
| QUESTION 207 Which two programs will allow you to change the priority of a program already running? (Choose two)  A. top  B. nice  C. niceit  D. renice  E. chnice  Answer: B, D                                                                                                    |
| QUESTION 208 Which command removes all subdirectories in /tmp, regardless of whether they are non-existent or in use?  A. del /tmp/*  B. m -rf /tmp  C. rm -Ra /tmp/*  D. rm -rf /tmp/*  E. delete /tmp/*,*  Answer: D                                                                                      |
| QUESTION 209 The command is typically used to search files for a specified string.  Answer: grep                                                                                                    |
| QUESTION 210 What utility would use to remove/display columns from each line of a file?  A. pwd B. col C. cut D. tail E. extract Answer: C                                                                                                    |
| QUESTION 211 After executing the following command line, what will be the contents of the file myout.txt? echo \"Certkiller\"   cat > myout.txt  A. Certkiller  B. "Certkiller"  C. Certkiller cat  D. the file is empty  Answer: B                                                                         |
| QUESTION 212 You are writing a script to automate some tasks. You would like to be able to have a log of everything that you see printed to your console, yet you want to be able to see the output on the console as well. What textutils command would typically be used to accomplish this?  Answer: tee |

| QUESTION 213 Which line below would count the total number of lines with the word "Certkiller" in /var/log/maillog?  A. wc -l 'Certkiller /var/log/maillog'  B. for "Certkiller" in [maillog (count) +1]  C. wc -l /var/log/maillog   grep 'Certkiller'  D. cat /var/log/maillog   grep 'Certkiller'   wc -l  E. cat /var/log/mailog   grep 'Certkiller'   wc -r  Answer: D                                                                    |
|----------------------------------------------------------------------------------------------------|
| QUESTION 214 In the command 'test < king   Certkiller'.  A. The stdout from the command Certkiller is saved to the file test.  B. The stdout from the command test is saved to the file Certkiller.  C. The command Certkiller receives its stdin from the stderr of test.  D. The command Certkiller receives its stdin from the stdout of test.  E. The command king receives its stdin from the contents of the file Certkiller.  Answer: D |
| QUESTION 215 The daemon is needed to establish a PPP link to another computer?  Answer: ppd                                                                                                    |
| QUESTION 216 To keep a process running after you logged out, you start it with the command: A. nohup B. fg C. live D. sh Answer: A                                                                                                    |
| <b>QUESTION 217</b> To locate all files that are less than 3 days old, you use themtime -3 command. Answer: find                                                                                                    |
| QUESTION 218 How can you generate a report on disk usage and quotas for all file systems which are defined in /etc/mtab to be read-write with quotas.  A. quotarep -a B. repquota /dev/hd* C. repquota -a D. quotarep /dev/hd* Answer: C                                                                                                    |
| QUESTION 219 You have a Linux system with a 100GB ext2 partition containing large amounts of data. To minimize the boot time, you decide to convert it to a journaling file system. Which journaling file system would be easiest to convert the partition to (without destroying existing data)?  A. resiserfs  B. vfat  C. ext3  D. xfs                                                                                                    |

Answer: C

**QUESTION 220** If you set the umask to 022, by default what permissions will your files have?

A. 0220

B. 0557

C. 0644

D. 0755

Answer: C

#### **QUESTION 221** What type of information is found in the /etc/fstab file?

- A. Information about mounted file systems.
- B. Information about hard disks such as cylinders and heads.
- C. Information about file systems and mount points.
- D. Information about file systems types such as super block offset
- E. Information about the consistency of each currently mounted file system.

Answer: C

**QUESTION 222** You installed a new experimental kernel and found that one of your ext2 partitions no longer functions. You tried unsuccessfully to repair it. What program can you use to interactively debug the file system?

A. e2fsck

B. tune2fs

C. debugfs

D. tine2fs

E. dumpe2fs

Answer: C

**QUESTION 223** You want to make sure certain directories are excluded when you update your locate database file. Where would you typically store this configuration?

A. /etc/locatedb.conf

B. /etc/slocatedb.conf

C. /etc/searchdb.conf

D. /etc/updatedb.conf

Answer: D

**QUESTION 224** What would cause a system to report having excess free space but very few available inodes?

- A. Too many hard links are in use on /home.
- B. A user has created many very small files.
- C. fsck hasn't been run on /home in a while.
- D. Too many symbolic links are in use on /home.
- E. The disk needs to be synced before running df.

Answer: D

**QUESTION 225** Which of the following commands may be used to view PCI devices seen by the Linux kernel? (Choose two)

A. less lspci

B. less /dev/pci

C. less /proc/pci

D. less /proc/devices/pci

E. lspci | less Answer: C, E

QUESTION 226 Which entry in /etc/fstab will allow any user to mount and unmount /dev/cdrom?

A. /dev/cd rom /cd ro,noauto,unhide, all iso9660 0 0

B. /dev/cdrom /cd iso9660 ro,noauto,nonroot 0 0

C. /dev/cdrom /cd iso9660 ro,user,noauto,unhide 0 0

D. /dev/cdrom /cd iso9660 ro, user, no auto, unhide 0 0

E. /dev/cdrom /cd iso9660 ro,noauto,defaults 0 0

Answer: C

**QUESTION 227** You have the following file: -rwxrwxr-x 1 foo root 0 Feb 23 07:48 /bin/foo Which of the following commands will change the owner of the file /bin/foo from the foo user to the bar user without affecting group ownership?

A. chown /bin/foo bar

B. chown bar /bin/foo

C. chown bar.foo/bin/foo

D. chown.foo.bar/bin/foo

Answer: C

**QUESTION 228** Which of the following programs can be used to the find the foo program in the PATH and associated man pages, but not list every file containing foo on the system?

A. which

B. search

C. slocate

D. where

E. whereis

Answer: A

**QUESTION 229** What does the command "In Certkiller" typically do?

A. It will create a symbolic link from test to king.

B. It will create a hard link from king to test.

C. It will create a symbolic link from king to test.

D. It will create a copy of the file test in king.

Answer: B

**QUESTION 230** You are preparing to mount a new ext3 partition. What command would you use to check the file system for errors before mounting it? (Include only the command without path, options, or arguments)

Answer: e2fsck

**QUESTION 231** What utility is used to verify the integrity of a file system? (Do not specify path or parameters)

Answer: fsck

**QUESTION 232** Your unmask is set to 002. If you create a new file, what will the permission of the new file be?

A. –rw-rw-r--

B. rwxrwx-w-

C. ----w-

D. rwxrwxr-x

Answer: A

QUESTION 233 What must be added to the following to enable group quotas for /usr? /dev/hda2 /usr ext2

defaults 1 1

Answer: grpquota

**QUESTION 234** You have just set up the X Display Manager. What file is typically used as the primary configuration file for XDM?

A. xdm.config

B. XF86Config

C. xdm.conf

D. Xsetup

E. xdm-config

Answer: E

**QUESTION 235** You are the administrator for all desktop systems at your company. You do not have a desktop standard and the users are free to use any window manager they choose. Which of the following methods would be easiest to add a menu item to all users' main menu?

- A. There is no easy solution to this problem.
- B. Use rsync to synchronize all menus with a central server.
- C. Write a script that adds the menu item and have users run it.
- D. Add the changes to the /etc/default/main-menu configuration file.
- E. Use your package manager to upgrade all the packages at once.

Answer: C

**QUESTION 236** You have a USB storage device that you cannot get working. You have enabled all appropriate USB options in the latest 2.2 kernel but still cannot get your device working. What is the most likely cause of the problem?

- A. You have not configured your usb.usermap properly.
- B. You are using the wrong kernel for this type of device.
- C. The USB device is not USB 2.0 compliant.
- D. There is a USB resource conflict.

Answer: B

**QUESTION 237** You have a choice to be tested on EITHER the RPM or Debian package manager. Both are scored equally and have the same number of questions. You MUST choose of the following:

A. RPM

B. Debian

Answer: Answer: Pending.

**QUESTION 238** Which IRQ is normally dedicated to the second printer port on a PC?

A. LPT1

B. LPT2

C. IRQ5

D. IRQ11

E. DMA 330

Answer: C

**QUESTION 239** You want to limit the amount of disk space ordinary users can have to 5MB per user in / var / spool / mail and 10MB per user in / home, using quota. What steps do you need to take when partitioning the hard drive?

- A. Make a partition for / var / spool / mail and another one for / home.
- B. Use fdisk instead of fdisk to create the partitions and activate quotas.
- C. No special steps are required. /var/ spool/ mail and / home can be part of the / partition.
- D. Make one partition for both /home, then later on add a symlink for / var / spool / mail that points to that partition.
- E. Use fdisk to make partition for / var / spool / mail and / home, then use the "u" option to turn on Answer:

# **QUESTION 240** The command for most applications to install compiled source via the Makefile is:

A. make

B. install

C. configure

D. make depend

E. make install

Answer: E

# **QUESTION 241** Which of these commands will list the shared libraries used by the KDE application kpanel?

A. ldd kpanel

B. /usr/lib kpanel

C. kdd / opt/ kde/ bin/kpanel

D. ldd / opt/ kde/ bin/kpanel

E. ldconfig / opt/ kde/ bin/ kpanel

Answer: D

#### **QUESTION 242** What dose the command cd~foo do?

A. It will take you to the ~foo directory.

B. It will create the foo directory and change to it

C. It will take you to the home directory of the user "foo"

D. It will change the directory to the system foo directory.

E. It will change to the foo directory in your home directory.

Answer: E

#### **QUESTION 243** You run following commands:

[user@prompt]\$ nice -n 1 program1

[user@prompt]\$ nice -n 5 program2

[user@prompt]\$ nice -n 10 program3

Which of the program started will have the highest priority?

A. program 1

B. program 2

C. program 3

Answer: A

# **QUESTION 244** You have a file with the following contents:

allan

bart

ceasar

alicia

beatrice

Cecilia

What single command could you use to list the file contents in reverse order? Please include only the command without options or arguments.

Answer: tac

**QUESTION 245** Which of the following programs can be used to find the foo program in the PATH and associated man pages, but NOT list every file containing foo in the system?

A. which

B. search

C. slocate

D. where

E. whereis

Answer: E

**QUESTION 246** How can you generate a report on the disk usage and quotas for all file system which re defined in .etc/mtab to be read-write with quotas?

A. quotarep -a

B. repquota /dev/hd\*

C. repquota -a

D. quotarep /dev/hd\*

Answer: C

**QUESTION 247** According to version 2.2 of the File system Hierarchy Standard, which of the following is an optional directory in / (the root fire system)?

A. /boot

B. /tmp

C. /mnt

D. /home

E. /var

Answer: C

**QUESTION 248** Which series of programs and scripts most closely defines a standard X Window System startup process as executed from a character-mode console?

A. kde -> kdm -> Xdefaults -> Xclients

B. startx -> Xclients -> Xsession -> fvwm

C. startx -> xinitrc -> Xclients -> xinit

D. startx -> xinit -> xinitrc -> Xclients

E. xinit -> Xsession -> startx -> Xclients

Answer: D

**QUESTION 249** Your Linux machine has 2 monitors. Your second monitor is configures as the second screen of the first display. If you want the "Netscape" program to be displayed on your second monitor, what command should you use before starting Netscape?

A. export set display=:10; Netscape

B. export set DISPLAY=:0:0; Netscape

C. export set DISPLAY=:0:1; Netscape

D. export set DISPLAY=:1:0; Netscape

Answer: D

**QUESTION 250** What environment variable will remote X application check to see which X server it should send output to?

Answer: DISPLAY

**QUESTION 251** You have just set up the KDE Display Manager as your default display manager. What file should you edit to change the default greeting?

A. prefdm

B. XF86config

C. Kdmrc

D. Kdm.conf

Answer: C

# **QUESTION 252** In XF86Config which section is concerned with fonts?

A. the Fonts section

B. The Files section

C. The xfsCodes section

D. The Graphics section

E. The mode line section

Answer: B

QUESTION 253 You are the system administrator for a small consulting company. One of your consultants recently installed Linux on a system in order to prepare for a project. What he performed the installation, he chose several different screen sizes (604x480, 800x600, 1024x768). However, when he starts the system, it always goes into 640x480 first, and he must manually toggle to get to the higher resolution. He would like to change the setup so that he enters X at the higher resolution first. If you were to change this setting manually, which file would you edit?

A. xinit

B. xinitrc

C. XF86Setup

D. XF86Setup

E. XF86Config Answer: E

**QUESTION 254** You just added another supported PCI Network Interface Card (NIC) to your PC, but are not able to activate it in Linux. Using tools available in Linux operating systems, you notice that the NIC is not seen by the kernel. What is most likely to be the source of the problem?

- A. The NIC is not seen within /proc/pci.
- B. Resource conflicts are not allowing NIC be initialized.
- C. You have not made the appropriate entries to /proc/interrupts and /proc/ioports
- D. You did not turn off "PnP OS" in the PC BIOS.
- E. The NIC is conflicting with the video adapter.

Answer: Pending.

**QUESTION 255** You have just upgraded your PC to a 60 gigabyte IDE drive. While partitioning the drive, you notice that only 32 gigabytes are available. Which of the following will most likely allow you to use the entire drive?

- A. Create two smaller partitions of 30 gigabytes each.
- B. Set the PC BIOS to use LBA mode.
- C. Create a partition that resides entirely below the first 1024 cylinders.
- D. Use GRUB or the latest version of LILO as a boot loader.
- E. Upgrade he PC BIOS to the latest version available.

Answer: Pending.

**QUESTION 256** You are running Linux 2.0.36 and you need to add a USB mouse to your system. Which of the following statements is true?

- A. You need to rebuild the kernel.
- B. You need to upgrade the kernel.
- C. You need to load the USB modules for your existing modular kernel.
- D. USB support is no available in Linux.

Answer: Pending. Send your suggestion to feedback@Certkiller.com

**QUESTION 257** Which of the following most likely represents a SCSI connector?

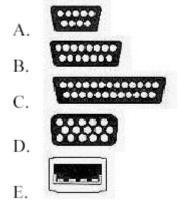

Answer: C

#### **QUESTION 258** A typical I/O address for a sound card is:

A. IRQ 7

B. 0x220

C. 27210

D. COM2

E. 0xd800

Answer: B

# **QUESTION 259** What command would help you identify the I/O address range being used by the network

A. cat/proc/modules

B. cat/proc/devices

C. cat/proc/meminfo

D. cat/io/dma

E. cat/proc/ioports

Answer: E

# **QUESTION 260** What program is needed to establish a PPP link to another computer?

A. pppd

B. wvdial

C. papd

D. kppp

Answer: D

**QUESTION 261** Tamika is planning the partition table for her new workstation. Assuming she will give each of the following directories its own partition, which partition should be the largest?

A. /usr

B. /lib

C. /root

D. /bin

Answer: A

### **QUESTION 262** Where can lilo place boot code?

A. The boot ROM

B. The boot RAM

C. The /boot partition

D. The MBR on a hard drive

Answer: D

QUESTION 263 You are preparing a new set of shared libraries in /usr/local/applib and you have written and compiled some code that uses these libraries. You have already performed and ldconfig, however the system still cannot find the shared libraries. What is most likely the cause of this?

A. You used the wrong compiler.

B. Your did not update your PATH variable.

C. You compiled the code with wrong library.

D. You forgot to put the library path in ld.so.conf

Answer: D

**QUESTION 264** What file is read by the program ldconfig?

A. /lib/ld.so

B. /etc/ld.so.conf

C. /etc/ld.so.cache

D. /etc/modules.conf

Answer: B

**QUESTION 265** You are building a server that will have many hardware and operating system upgrades. The server is the file server for all users on your 100 user network. Which directory should its own mount point and/or hard drive?

Answer: /home

**QUESTION 266** You are building that what will be a busy email and web server. You have plenty of space on a hardware RAID device. You are concerned about heavy log activity causing problems. Which directory should you give its own partition?

Answer: /var

**QUESTION 267** You are installing a program that is only available as source code. Which of the following commands would be best to add system specific configuration information such as the default installation directory?

A. ./make

B. ./install

C. ./makefile

D. ./configure

Answer: D

**QUESTION 268** Which of the following is very important when installing from source code (Check TWO that apply)?

- A. Read all documentation included with the source code.
- B. Reboot after installing all programs.
- C. Manually check to see if all dependencies are met.
- D. Use rpm or dpkg go verify the installation.
- E. Do not install binaries as the root user.

Answer: A. C

**QUESTION 269** The command for most applications to install compiled source via the Makefile is \_\_\_\_\_.

A. Makefile install

B. Make install

C. ./install

D. install makefile

Answer: B

**QUESTION 270** You want to save vi changes to the file myfile with :w!, but vi complains it can not write to the file. Therefore, you want to check the write permissions on the file. To do this without leaving vi, you type:

A. :!ls -l myfile

B. :\ls -l myfile

C. esc:ls-l myfile

D.:?ls -1 myfile

Answer: A

**QUESTION 271** You want to search the file myfile for all occurrences of string containing at least five characters, where character number 2 and 5 are 'a' and character number 3 is NOT 'b'. Which command would you use?

A. grep a\*^b\*a myfile

B. grep .a[^b].a myfile

C. grep .[a].\*.[a] myfile

D. grep .a\*^b..a myfile

Answer: Pending. Send your suggestion to feedback@Certkiller.com

# **QUESTION 272** In Bash, inserting "1>&2" after a command redirects

A. standard error to standard input

B. standard input to standard error

C. standard output to standard error

D. standard error to standard output

E. standard output to standard input

Answer:

#### **QUESTION 273** What will the command cd ~ do?

A. Take you to the ~ directory

B. Take you to the sys directory.

C. Take you to your home directory.

D. Nothing, this command is invalid.

Answer: C

#### **QUESTION 274** What command is used to display a file in octal format?

Answer: od

#### **QUESTION 275** To convert all uppercase letters in stream to lowercase, pipe the stream into which command:

A. tr A-Z a-z

B. tac A-Z a-z

C. sed /A-Z a-z

D. sed -to lower

E. conv [A-Z] [a-z]

Answer: A

# **QUESTION 276** What three letter command in Bash will display all environment variables?

Answer: env

| <b>QUESTION 277</b> Which | of the following | would copy the | file file1.txt to tile2.txt? |
|---------------------------|------------------|----------------|------------------------------|
|---------------------------|------------------|----------------|------------------------------|

A. cp file1.txt | file2.txt

B. cat file1.txt | file2.txt

C. cat file 1.txt > file 2.txt

D. copy file1.txt | file2.txt

E. cat | file1.txt |file2.txt

Answer: C

**QUESTION 278** When the kill command is given with only the PID number of the process to kill (as in 'kill 1234'), this corresponds to which type of kill signal?

A. 2 (SIGINT)

B. 1 (SIGHUP)

C. 9 (SIGKILL)

D. 3 (SIGQUIT)

E. 15 (SIGTERM)

Answer: E

**QUESTION 279** file1 and file2 are text files in your local directory.

file1 contains this:

allan

bart

ceasar

file2 contains this:

alicia

beatrice

Cecilia

What would the output of the following command be?

tac file1 file2

A. allan/ bart/ ceasar/ alicia/ beatrice/ cecilia

B. alicia/ beatrice/ cecilia/ allan/ bart/ ceasar

C. alicia/ beatrice/ cecilia/ ceasar/ bart/ allan

D. cecilia/ beatrice/ alicia/ ceasar/ bart/ allan

E. ceasar/ bart/ allan/ cecilia/ beatrice/ alicia

Answer: E

**QUESTION 280** To change the priority of a running process, you use the \_\_\_\_\_ command. (Specify command only with no options)

Answer: renice

**QUESTION 281** As root you have navigated to directory /B. You wish to move all of the files and directories from directory /A to directory /B. Which of the following options would be the most appropriate command line to execute this task?

A. cp /a/\*.

B. mv - f/A/\*.

C. mv -Rf /a/\*.

D. cp -f /a/\* ..

E. cp -rf /A/\* /b/ Answer: B

QUESTION 282 What program would you use to increase or decrease the priority of a command before it is

executed? Answer: nice

**QUESTION 283** What command returns the first few lines of a given file?

Answer: head

**QUESTION 284** To send input to both stdout AND a file, you use the \_\_\_\_\_ command.

Answer:

**QUESTION 285** What command would execute cmd1 followed by cmd2, regardless of the exit status of cmd1?

A. cmd1 cmd2

B. cmd1 | cmd2

C. cmd1; cmd2

D. cmd1 && cmd2

E. cmd1 || cmd2

Answer: C

# **QUESTION 286** What does the following command do?

cat '\$TEST'

- A. Displays a bash syntax error message.
- B. Displays the contents of the file named \$TEST if it exists.
- C. Waits for the user to enter text and then echos the text back.
- D. Displays the contents of the file named inside the back quotes.
- E. Displays the contents of the named by the environment variable TEST.

Answer: B

#### **QUESTION 287** What is the disadvantage of using the command kill -9?

- A. A core dump file will be created.
- B. It affects the entire process group.
- C. It makes excessive use of system resources.
- D. The action can be blocked by buggy or malicious processes.
- E. The affected process is unable to clean up before exiting.

Answer: E

**QUESTION 288** You have created a really long letter and after you are done you notice that you used the name "Bob" many times but you forgot to capitalize it in many instances. Which command would replace "bob" with "Bob" in all instances and generate a new letter for printing?

A. sed '/bob/Bob' letter > newletter

B. sed s/bob/Bob/ letter < newletter

C. sed 's/bob/Bob/' letter> newletter

D. sed 's/bob/Bob/' letter > newletter

E. sed 's/bob, Bob/' letter > newletter Answer: C or D (They are the same)

**QUESTION 289** Which of the following commands would display the lines containing capital letters form the file "turkey.txt"?

A. cat turkey.txt|wc -|

B. grep -n [A-Z] turkey.txt

C. cat turkey.txt|wc -w [A-Z]

D. grep -v [A-Z] < turkey.txt

E. for [A-Z] in turkey.txt | count

Answer:

**QUESTION 290** What is the proper option to put in /etc/fstab to enable group quotas for a particular partition?

A. group quota

B. grpquota

C. group quoatas

D. grpquotas

Answer: B

**QUESTION 291** You have just added a CD-ROM drive (/dev/hdd) to your system and have added it to your fstab. Typically you can use which of the following commands to mount media in that drive to /mnt/cdrom?

A. mount/dev/cdrom/mnt/cdrom

B. mount/dev/cdrom

C. mount -t cdrom/dev/cdrom/mnt/cdrom

D. mount/mnt/cdrom

E. automount/mnt/hdd/mnt/cdrom

Answer: B

**QUESTION 292** You are preparing to mount a new ext3 partition that is the second partition on your first IDE drive. How can you check the integrity of the file system first without having to answer "y" to a bunch of questions?

A. e3fsck -y /dev/hda2

B. e2fsck -y /dev/hda2

C. e3fsck -r /dev/hda2

D. e2fsck -r /dev/hda2

Answer: B

**QUESTION 293** What is the proper option to put in /etc/fstab to enable user quotas for particular partition?

A. usrquata

B. userquota

C. userquoatas

D. usrquotas

Answer: A

**QUESTION 294** What would the following line accomplish if run as root? chown -Robert /home/bert/\*

- A. Nothing, this command is invalid.
- B. It would revoke bert's ownership of all files in /home/bert to bert.
- C. It would change user ownership of all files in /home/bert to bert.
- D. It would set the group ownership of the directory /home/bert to bert
- E. It would set ownership of all files and subdirectories in /home/bert to bert

Answer: E

**QUESTION 295** One of the lines in the output from the command 'ls -l/home/pomes' is: drwxrwsr-x 3 devel poms 1024 Oct 22 16:28 foo

The output from the command groups bubba is:

bubba: bubba poms acts

If user bubba executes the command touch/home/poms/foo/bar, which TWO of the following must be true?

- A. The group for /home/poms/foo/bar will be poms.
- B. The owner for /home/poms/foo/bar will be devel
- C. The owner for /home/poms/foo/bar will be bubba.
- D. The group for /home/poms/foo/bar will be bubba.
- E. The permissions for /home/poms/foo/bar will allow group read.

Answer:

**QUESTION 296** Which of the following commands makes /bin/foo executable by everyone but only writable by its owner?

- A. chmod 557 /bin/foo
- B. chmod o +rwx, a+rx /bin/foo
- C. chown 557 /bin/foo
- D. chmod 755 /bin/foo

Answer: D

#### **QUESTION 297** What TWO permissions must a user have in order to run a shell script?

- A. read
- B. write
- C. execute
- D. browse on the directory
- E. users cannot run shell scripts

Answer: A. C

**QUESTION 298** What command (with parameter[s]) would you type to mount all partitions specified in the /etc/fstab?

Answer: Pending.

**QUESTION 299** Which command (without options) would you use to display how much space is available on all partitions?

Answer: df

**QUESTION 300** Which THREE of the following commands are used when setting up and accessing a new file system on the hard drive?

A. fsck

| _  | _    |     |  |
|----|------|-----|--|
| Ю  | m    | rto |  |
| D. | 1111 | KTS |  |

C. mount

D. fdisk

E. format

Answer: B, C D

**QUESTION 301** Identify the proper device for the third partition, on the second hard disk, on the first IDE controller

on a PC system.

A. /dev/hdb3

B. /dev/hd1b3

C. /dev/hdc1b3

D. /dev/hdc1d2p3

Answer: A

**QUESTION 302** You have written a custom tool on your local system. Following the File Hierarchy Standard (FHS), where should you install the binaries to be available to all users on your system?

Answer: /bin

**QUESTION 303** You have run out of disk space on a partition. Which of the following would be an easy way to move data to a new partition without reconfiguring the path to the data in existing applications?

- A. Run ext2fs ACL.
- B. Use a hard link.
- C. Use a symbolic link.
- D. Use the loopback device.
- E. Create a block device offset.

Answer: C

**QUESTION 304** Which one of the following programs will only find files that are in your PATH?

A. locate

B. slocate

C. which

D. find

Answer: D

**QUESTION 305** According to the Linux File System Hierarchy Standard, which one of the following directories is shareable and for static application files?

A. /opt

B. /var

C. /var/log

D. /etc

E. /usr

Answer: D

**QUESTION 306** You are running X in networked environment. You want to allow anyone on your network to display their X applications on your desktop. What command can you use to disable all access control for X? Answer:

**QUESTION 307** After installing and configuring Xfree86, you notice that when you start X, the display is not centered. What program can you run to find a better mode line setting?

A. XF86Setup

B. xf86config

C. xvidtune

D. xvideoagent

Answer: C

**QUESTION 308** You are the system administrator for a consulting firm where several people use Linux as their desktop operating system. One of your users has installed a commercial publishing program that works under X on a variety of UNIX and Linux platforms. The user made a series of configuration changes regarding the initial window size, location and color. Now, he is having difficulty undoing these changes and is asking for your help. In which file would you think you would most likely find the configuration settings you are seeking to change?

A. ~/.xinitrc

B. ~/.xconfig

C. ~/.Xdefaults

D. ~/.XF86Config

E. /etc/X11/XF86Config

Answer: E

**QUESTION 309** You have just set up the Gnome Display Manager as your default display manager. What file should you edit to change the default greeting for it?

A. /etc/X11/prefdm

B. /etc/X11/XF86Config

C. /etc/X11/gdm.conf

D. /etc/X11/gdm/lnit/Default

Answer:

**QUESTION 310** Your system boots into a typical runlevel 3, so users generally use startx to get a graphical shell. What file can users modify in their home directory to determine the window manager started by startx?

A. .xinitrc

B. .Xclients

C. .wmrc

D. .desktop

Answer: B

**QUESTION 311** You have just set up the X Display Manager as your default display manager. What file should you edit to change the default background for it?

A. /etc/X11/xdm/Xsetup

B. /etc/X11/prefdm

C. /etc/X11/XF86Config

D. /etc/X11/xdm.conf

Answer: A

**QUESTION 312** Which of the following lines from /etc/X11/XF86Config indicates what fonts can be found on a font server?

A. Footpath= server

B. Fonts "unix/:7100"

C. Footpath "unix/:7100"

D. Fonts= server

E. Font server = "servername"

Answer: C

#### **QUESTION 313** With Xfree86 3.3.5, what is the name of the default font server?

A. xfs

B. xfserv

C. fonts

D. xfstt

E. fserv

Answer: A

**QUESTION 314** After a minor security incident you are instructed by your lead sys-admin to verify the RPM's installed on running system. Which command will create a complete report which you can analyze for changes which may be security related?

A. .rpm-Va>report

B. rpm-Qavy > report

C. rpm-Vqt-- nomd5>report

D. rpm-check files >report

E. rpm-Va-no files > report

Answer: A

**QUESTION 315** To build a fresh new Linux system, how much free space should you reserve for the Linux partition?

A. 100 - 200MB

B. 200 - 300MB

C. 300 - 400MB

D. 700 - 800MB

Answer: D

Explanation: According to the technical information available at Linux From Scratch Ver 3.0, Before we can build our new Linux system, we need to have an empty Linux partition on which we can build our new system. I recommend a partition size of at least 750 MB. This gives enough space to store all the tar balls and to compile all packages without worrying about running out of the necessary temporary disk space. But you probably want more space than that if you plan to use the LFS system as your primary Linux system.

#### **QUESTION 316** What is the most popular file system choice?

A. ext2

B. bsdf

C. jfs D. ext3

Answer: A

Explanation: According to the technical information available at Linux From Scratch Ver 3.0, Once the partition is created, we have to create a new file system on that partition. The standard file system used these days is the ext2 file system, but the so-called journaling file systems are becoming increasingly popular too.

**QUESTION 317** If you want your system to be FHS-compliant, you must ensure that the /usr/local directory contain (choose all that apply):

A. bin

B. lib

C. man

D. sbin

Answer: A,B,C,D

Explanation: According to the technical information available at Linux From Scratch Ver 3.0, The FHS stipulates that the /usr/local directory should contain the bin, games, include, lib, man, sbin, and share subdirectories. You can alter your /usr/local directory yourself if you want your system to be FHS compliant.

**QUESTION 318** Before you start creating directories on a newly created file system, what should you do?

A. check the base system's umask setting

B. check the base system's CMOS setting

C. check the base system's init stage setting

D. check the base system's process ID setting

Answer: A

Explanation: According to the technical information available at Linux From Scratch Ver 3.0, Before we start creating directories, we need to check the base system's umask setting. To do this, we run umask. The result should be 022. If it isn't, then run the following command to ensure that the directories will be created with the correct permissions:yumask 022

#### **QUESTION 319** A base Linux system's umask setting should be default to:

A. 022

B. 066

C. 077

D. 211

Answer: A

Explanation: According to the technical information available at Linux From Scratch Ver 3.0, Before we start creating directories, we need to check the base system's umask setting. To do this, we run umask. The result should be 022. If it isn't, then run the following command to ensure that the directories will be created with the correct permissions:y=umask 022

#### **QUESTION 320** Sndconfig was written originally for which Linux distribution?

A. Red Hat

B. SuSE

C. Debian

D. Corel

Answer: A

Explanation: Sndconfig is a utility that lets you configure your soundcard easily. It was written originally for Red Hat Linux, but now it is available for Debian GNU/Linux, too.

**QUESTION 321** What Linux utility allows you to easily configure your Sound Blaster card on Linux?

A. Sndconfig

B. Sound Conf

C. Usrconf

D. Sysconf

Answer: A

Explanation: Sndconfig is a utility that lets you configure your soundcard easily. It was written originally for Red Hat Linux, but now it is available for Debian GNU/Linux, too.

# Section B

**QUESTION 1** Type the command line including switches to convert and install a Red hat package named package.rpm on a Debian system?

Answer: alien -i package.rpm

Alternative correct answer: alien --install package.rpm

**QUESTION 2** Type the simplest command with switches to unpack a compressed archive named file1.tar.gz?

Answer: tar -zxf file1.tar.gz Alternative correct answers:

tar zxf file1.tar.gz tar xzf file1.tar.gz

**QUESTION 3** You need to remove the package Certkiller regardless of dependencies, type the command with switches that will do this?

Answer: rpm -e Certkiller --nodeps

Alternative correct answers: rpm -e --nodeps Certkiller

**QUESTION 4** Type the command will identify the ip address range used by a NIC?

Answer: cat /proc/ioports

**QUESTION 5** Type the shortest command including switches, to remove the installed Red hat Package named packagename from the system.

Answer: rpm -e packagename

**QUESTION 6** You need to replace all instances of the word Certkiller with Certkiller in a file called file.txt, and send the output to a file named Certkiller.txt. Type the simplest command string to accomplish this. Answer: sed 's/Certkiller/Certkiller/g' file.txt > Certkiller.txt

**QUESTION 7** Type the command line that will list information, and all file locations on the installed package my package?

Answer: rpm -qil my package

Alternative correct answers: rpm -qli my package

**QUESTION 8**Type the command line to check the installed package my package for any configuration file changes since install?

Answer: rpm -V my package

**QUESTION 9** Type the simplest RPM command to list where the package file Certkiller.rpm will install its files

Answer: rpm -qpl Certkiller.rpm

Alternative correct answer: rpm -qlp Certkiller.rpm

**QUESTION 10** What is the full path including the filename of the configuration file that stores the locations of all

library files on the system? Answer: /etc/ld.so.conf

**QUESTION 11** On boot, your system shows messages that mention library file errors. What command should you type (command only) to attempt to fix the library errors?

Answer: Idconfig

**QUESTION 12** What command will display the needed libraries for the program myprog1 to run?

Answer: ldd myprog1

**QUESTION 13** Type in the command line that will execute cmd2 regardless of exit status of cmd1. Assume these commands are on the systems PATH and the command names are cmd1 and cmd2.

Answer: cmd1:cmd2

Alternative correct answers:

cmd1; cmd2 cmd1; cmd2 cmd1; cmd2

**QUESTION 14** Type in the command line t hat will display the partitions on just the Secondary Slave drive in your system.

Answer: fdisk -l /dev/hdd

**QUESTION 15** What would be the device name of the 2nd SCSI disk on your system? Include the full path to the device file

Answer: /dev/sdb

**QUESTION 16** What is the device file for the first logical drive in the extended partition of the Secondary Master IDE drive? Include the full path and filename.

Answer: /dev/hdc5

**QUESTION 17** Type the full command line to begin partitioning the second SCSI drive on your system using the most common disk partitioning tool.

Answer: fdisk /dev/sdb

**QUESTION 18** Type in the device file including path for the second serial port.

Answer: /dev/ttyS1

**QUESTION 19** What is the IRQ of COM1?

Answer: 4

**QUESTION 20** What is the IRQ of COM3?

Answer: 4

**QUESTION 21** What is the IRQ of COM2?

Answer: 3

**QUESTION 22** Type in the device file and full path to first serial port.

Answer: /dev/ttyS0

**QUESTION 23** Type in the IO address of device /dev/ttyS3

Answer: 02e8

Alternative correct answers:

02e8h 02E8h 02E8 2e8 2E8

**QUESTION 24** What is the device file and full path for the LPT1 port?

Answer: /dev/lp0

**QUESTION 25** Type in just the numeral of the IRQ most likely to conflict on a system that has both a sound card and second LPT port.

Answer: 5

**QUESTION 26** What is the full path and filename of the LPT2 port?

Answer: /dev/lp1

**QUESTION 27** Type in the VI command line that would open the file mytestfile.txt and line number it?

Answer: vi +"set number" mytestfile.txt

Alternative correct answers:

- -vi mytestfile.txt +"set number"
- -vi "+set number" mytestfile.txt
- -vi mytestfile.txt "+set number"

**QUESTION 28** Type in the variable name that controls the size of the command line history. (Type the variable as it would be used on the command line.)

Answer: \$HISTSIZE

**QUESTION 29** Type in the Variable name of the variable that stores the location of the command line history file. (Type the variable as it would be used on the command line.)

Answer: \$HISTFILE

**QUESTION 30** Type in just the name of the default file that the command line history is stored in for a logged in user.

Answer: .bash\_history

**QUESTION 31** You are building a system administration shell script and always want a particular line to read a file named Certkiller1.txt that exists in the home directory of every user, regardless of who the user is. What would be the full path including the filename for this file, for the current user?

Answer: ~/Certkiller1.txt

Alternative correct answer: \$HOME/Certkiller1.txt

**QUESTION 32** Type in the file name and full path of the configuration file where you would set the variable HISTSIZE for all users of the system.

Answer: /etc/profile

**QUESTION 33** Type in just the name of the command that allows you to edit the command history, and will execute the contents of the buffer when exited.

Answer: fc

**QUESTION 34** Type in the full path and name of the file that you would edit to change the default startup runlevel of the system so that it starts an X session on bootup instead of a text mode session.

Answer: /etc/inittab

**QUESTION 35** Type the command and argument that would cause the default permissions on newly created files to be set as: rw- r-- r--

Answer: umask 022

Alternative correct answer: umask 0022

**QUESTION 36** You wish to start a process and run it in the background. The binary executable is my binary, and it's in your path. Type in the command in its simplest form to do this.

Answer: my binary &

**QUESTION 37** You have back grounded a job called big Certkiller. When you type jobs and the command line it comes back with the following info. jobs

- [1] Running job1
- [2] Running big Certkiller
- [3]+ Stopped job5

Type the command any switch(es) that would bring big Certkiller to the foreground.

Answer: fg %2

**QUESTION 38** You wish to see the processes that are taking up CPU resources and their PID numbers. Type in the command that would do this including the options/arguments to cause a refresh every second.

Answer: top -d 1

Alternative correct answers: top -d1

QUESTION 39 The process big Certkiller is out of control, and efforts to cleanly stop it fail. You have

executed a ps command and it displays the following info

PID TTY TIME CMD

3541 pts/0 10:10:10 big Certkiller

3558 pts/0 00:00:00 ps

What command should you type to absolutely stop the runaway process?

Answer: kill -9 3541

#### **QUESTION 40** What is the IO Address of the second serial port

Answer: 02f8

Alternative correct answer:

02F8 02F8h

02f8h

2f8 2F8

2f8h

2F8h

**QUESTION 41** What command line tool can be used to display the window attributes of an X window. Type in the command line without flags or path.

Answer: xwininfo

**QUESTION 42** You wish to edit the file 'mytextfile' with the VI editor and search for the string 'Certkiller'.

Type in the command line to open the file and highlight the first instance of Certkiller, (and any others).

Answer: vi +/Certkiller mytextfile

Alternative correct answer: vi mytextfile +/Certkiller

**QUESTION 43** You wish to copy 3 lines down from your cursor position into the and append it to the b buffer. Type the key combination to do this.

Answer: "B3yy

**QUESTION 44** Using the VI editor you wish to paste the contents of the b buffer to the position of the cursor.

What key combination would you type.

Answer: "bp

Alternative correct answers: "Bp

**QUESTION 45** You wish to match instances of the word 'Many' that are at the beginning of a line in the vi editor. What is the key combination to do this? Include the character to indicate a search in VI, and type the command as if you were in Command Mode in VI.

Answer: /^Many

**QUESTION 46** You wish to search for lines in VI that end with the string 'happy' Input the keystrokes to achieve this, including the vi search character.

Answer: /happy\$

**QUESTION 47** You wish to match the character string v2.1 v2.2 v2.3 through to v2.9 within VI. Type the search string to achieve this.

Answer: /v2\.[1-9]

**QUESTION 48** From the LILO: or Boot: prompt you wish to start the kernel named linux and set the machine at run level 1. Type the command line to do this?

Answer: linux 1

Alternative correct answers:

linux s linux S linux single

**QUESTION 49** You wish to know what the previous runlevel the system was in. Type in the command to show this

Answer: runlevel

**QUESTION 50** What command will remove all files named core in the home directories of users (/home), that are more than 7 days old? Type in the simplest command that would do this, without any prompting to delete the files.

Answer: find /home -mtime +7 -name core -exec rm -f  $\{\}\$ 

**QUESTION 51** What is the variable name that holds the terminal capabilities variable, which is usually set to vt100? Type the variable exactly as it would be used at the command line.

Answer: \$TERM

**QUESTION 52** You wish to cut the 3rd and 7th fields from a colon (:) delimited text file called 'myCertkiller' and display them on the screen. Type the command that would do this?

cut -d: -f3,7 myCertkiller cut -f3,7 -d: myCertkiller cut -f3,7 -d: myCertkiller

Answer: cut -d : -f 3,7 myCertkiller

Alternative correct answers:

**QUESTION 53** You wish to find out the full path of the binary executable "cmd1". Type just the command that will show the first instance of the command.

Answer: which cmd1

**QUESTION 54** You wish to enable remote X access for the hosts: host1, host2 and host3. Type in the command and any needed arguments to do this.

Answer: xhost +Host1 Host2 Host3

**QUESTION 55** You wish to move all files and directories from within /home/john to the directory

/home/Certkiller. Type in the command line that would do this?

Answer: mv /home/john/\* /home/Certkiller

Alternative correct answer: mv /home/john/\* /home/Certkiller/

**QUESTION 56** You wish to copy the full contents of the /home/Jack directory and all subdirectories to the /home/king directory. Type in the simplest command to do this.

Answer: cp -R /home/Jack/\* /home/king

**QUESTION 57** What must you type immediately after adding new fonts to an X window system, to make them available to the system?

Answer: mkfontdir

**QUESTION 58** Type in the command that would start an application to check for color depth of an X window.

Answer: xwininfo

QUESTION 59 What is the name of the point to point protocol daemon that is used when connecting with a

modem? Answer: pppd

**QUESTION 60** What is the name of the X configuration tool that runs in text mode from the command line, and has a large number of questions?

Answer: xf86config

**QUESTION 61** What is the name of the X configuration tool that runs in a simplified X-like environment?

Answer: XF86Setup

**QUESTION 62** What is the name of the X configuration tool that runs in graphical text mode?

Answer: Xconfigurator

**QUESTION 63** You have a package called debianpkg.deb and wish to convert it to an rpm. Type the command line that will do this for you including switches.

Answer: alien -r debianpkg.deb

Alternative correct answer: alien --to-rpm debianpkg.deb

**QUESTION 64** You wish to install a package named package.deb using the apt-get tool. Type the simplest command line to do this.

Answer: apt-get install package.deb

**QUESTION 65** What is the name and full path to the location of the dpkg database?

Answer: /var/lib/dpkg

**QUESTION 66** Type in the command line to upgrade a package using the apt-get command. The package name is package1.

Answer: apt-get upgrade package1

**QUESTION 67** Type in the command to update the apt-get database with new or updated packages.

Answer: apt-get update

**QUESTION 68** What is the location including the full path to where apt-get stores its downloaded packages?

Answer: /var/cache/apt/archives

**QUESTION 69** You wish to install a debian package using dpkg called debianpackage.deb. Give the simplest command line to do this.

Answer: dpkg -i debianpackage.deb

Alternative correct answer: dpkg --install debianpackage.deb

**QUESTION 70** What file must be put in the root of a file system for quotas to be enabled for users?

Answer: quota.user

Alternative correct answer: aquota.user

**QUESTION 71** What command on an rpm-based system will upgrade any existing packages on a system, but not add any packages? Type just the command and switch(es).

Answer: rpm -F

**QUESTION 72** What command on an rpm-based system will upgrade any existing packages on a system, and add any packages needed? Type just the command and switch(es).

Answer: rpm -U

**QUESTION 73** Type only the name of the file or utility will show you the last system bootup messages.

Answer: dmesg

**QUESTION 74** What 3 letter command will show you the values set by the /etc/profile script file for the entire system?

Ånswer: env

**QUESTION 75** What 3 letter command will show you the values set by the /etc/bashrc script file for the entire system?

Answer: set

**QUESTION 76** You are the root user of a system, and need to gather quota information about all users on the system. Type the command along with any options and arguments to accomplish this.

Answer: repquota -a

**QUESTION 77** On a standard Linux system as a normal user, what umask value will cause your file to be created with the following permissions?

drwxr-x--- 2 username group 512 Mar 6 11:16 dir1

-rw-r---- 1 username group 0 Mar 6 11:16 file1

Answer: 027

Alternative correct answer: 0027

**QUESTION 78** A file named "Certkiller1" is set with the following ownership:

Owner = foo

Group = bar

You want to change this file's ownership to be totally owned by foobar, what command string will accomplish this?

Answer: chown foo.bar Certkiller1

Alternative correct answer: chown foo:bar Certkiller1

**QUESTION 79** You are experiencing errors and strange occurrences on an Ext2 file system, and want to debug it's operations. Type just the command that will most directly accomplish this.

Answer: debugfs

**QUESTION 80** You are the system administrator for an X server, and experience attempts to initiate an unathorized session from host21. What command with options and arguments would deny access only to host21 for X sessions?

Answer: xhost -host21

**QUESTION 81** What command or option will allow a program to continue operations after the invoking user has logged out of the system? Type just the answer.

Answer: nohup

**QUESTION 82** What is the name and full path of the file that contains the system wide Environment variables and Startup programs?

Answer: /etc/profile

**QUESTION 83** Type just the name of the file in a normal user's home directory that will set their local user environment and startup programs on a default Linux system.

Answer: .bash profile

**QUESTION 84** On a default Linux system, what is the name of the file that sets users aliases and functions?

Answer: .bashrc

**QUESTION 85** What is the name and full path of the file that contains the system wide aliases and functions for the default Linux shell?

Answer: /etc/bashrc

**QUESTION 86** What is the name of the file that runs on user logout, usually set to clear the screen?

Answer: .bash\_logout

**QUESTION 87** You are in your home directory. You have made changes to your .bash\_profile and incorporated a modified PATH variable. Type in the command that will reread the .bash\_profile and set the changes you have made.

Answer: source .bash\_profile

Alternative correct answer: . .bash profile

**QUESTION 88** You wish to set your shell options so that the output from a redirect will NOT overwrite an existing file. Type the command including switches.

Answer: set -o noclobber

**QUESTION 89** You wish to turn off the shell option that stops you overwriting existing files. Type the command in that will do this including switches.

Answer: set +o noclobber

**QUESTION 90** You wish to list all files within your current working directory that are of the type ASCII, showing just a single line for each of those files. Type in the command string that would accomplish this.

Answer: file \* | grep ASCII

Alternative correct answer: file \* | grep -i ASCII

**QUESTION 91** You wish to configure your soundcard. Type in the name of the Red Hat text/gui application that allows you to set/autodetect the sound card?

Answer: sndconfig

**QUESTION 92** You wish to find out more information on a file e.g. Last accessed, Modified changed, Inode. What is the simplest command that would show this information for a file called Certkiller?

Answer: stat Certkiller

**QUESTION 93** You wish to copy the entire contents of the /dev/hda1 to /dev/hdb1 block by block. Type in the simplest command that would do this?

Answer: dd if=/dev/hda1 of=/dev/hdb1

**QUESTION 94** You have a floppy image called boot.img in your current working directory and wish to transfer this image to a floppy device /dev/fd0. Type in the simplest command that would do this? Answer: dd if=boot.img of=/dev/fd0

**QUESTION 95** What command should you use to create an ext2 file system:

Answer: mke2fs

Explanation: According to the technical information available at Linux From Scratch Ver 3.0, To create an ext2 file system, use the mke2fs command. The LFS partition is used as the only option to the command and the file system is created.mke2fs /dev/xxxReplace "xxx" by the partition's designation (like hda11).

**QUESTION 96** Which file holds information about the IRQ channels in use:

Answer: /proc/interrupts

Explanation: /proc/interrupts holds IRQ channels. /proc/ioports holds I/O memory addresses.<br/>
holds DMA channels.

**QUESTION 97** Which file holds information about the I/ addresses in use:

Answer: /proc/ioports

Explanation: /proc/interrupts holds IRQ channels. /proc/ioports holds I/O memory addresses.<br/>
holds DMA channels.